## Министерство науки и высшего образования Российской Федерации Федеральное государственное бюджетное образовательное учреждение высшего образования «Смоленский государственный университет»

Кафедра дизайна архитектурной среды и технической графики

«Утверждаю» Проректор по учебнометодической работе \_\_\_\_\_\_\_\_\_Устименко Ю.А. «05» сентября 2019 г.

## **Рабочая программа дисциплины ФТД.02 Основы архитектурных построений**

Направление подготовки: **07.03.03. Дизайн архитектурной среды** Направленность (профиль): **Комплексное проектирование архитектурнопространственной среды** Форма обучения: очная  $Kypc-1$ Семестр – 2 Всего зачетных единиц – 3 часов – 108 Форма отчетности: зачет – 2 семестр

Программу разработал кандидат педагогических наук, доцент Жахова И.Г.

Одобрена на заседании кафедры «29» августа 2019 г., протокол № 1

Заведующий кафедрой

Смоленск 2019

## **1. Место дисциплины в структуре ОП**

Факультативный курс Б1.ФТД. 02 Основы архитектурных построений является основой ведущего учебного курса Б1.О.04.01 Архитектурно-дизайнерское проектирование, формирующей профессиональную подготовку студента в области изучения специализированного профессионального языка, необходимого для подачи проекта. Сведения, полученные студентами при изучении данной дисциплины, необходимы при

выполнении основных учебных заданий, связанных с построением наглядных изображений объектов.

| Компетенция                            | Индикаторы достижения                                                   |
|----------------------------------------|-------------------------------------------------------------------------|
| ПК-5. Способен использовать            | Знать:<br>требования<br>нормативных<br>$\equiv$                         |
| традиционные и новые художественно-    | документов по архитектурно-дизайнерскому                                |
| графические техники для средового      | проектированию,<br>включая<br>условия                                   |
| проектирования, способы и методы       | проектирования<br>безбарьерной<br>среды<br>И                            |
| разработки, построения и пластического | нормативы, обеспечивающие<br>создание                                   |
| моделирования формы                    | комфортной среды жизнедеятельности<br>$\mathbf{c}$                      |
|                                        | потребностей<br>OB <sub>3</sub><br>учетом<br>лиц с<br>И                 |
|                                        | маломобильных групп граждан;                                            |
|                                        | -социальные, градостроительные, историко-                               |
|                                        | объемнопланировочные,<br>культурные,                                    |
|                                        | функциональнотехнологические,                                           |
|                                        | конструктивные,<br>композиционно-                                       |
|                                        | художественные, эргономические (в                                       |
|                                        | <b>TOM</b><br>числе, учитывающие особенности лиц с ОВЗ                  |
|                                        |                                                                         |
|                                        | маломобольных<br>групп<br>граждан)<br>$\boldsymbol{\mathsf{M}}$<br>И    |
|                                        | экономические требования к различным                                    |
|                                        | объектов<br>проектирования<br>типам<br>И                                |
|                                        | строительства;                                                          |
|                                        | -cocrab<br>$\boldsymbol{\mathit{H}}$<br>правила<br>подсчета<br>технико- |
|                                        | экономических показателей, учитываемых                                  |
|                                        | проведении<br>при<br>технико-экономических                              |
|                                        | расчетов проектных решений,                                             |
|                                        | -методы и приемы автоматизированного                                    |
|                                        | проектирования,<br>программные<br>основные                              |
|                                        | комплексы<br>проектирования,<br>создания                                |
|                                        | чертежей и моделей.                                                     |
|                                        | Уметь: - участвовать в обосновании выбора                               |
|                                        | архитектурно-дизайнерских<br>решений                                    |
|                                        | объекта проектирования и строительства;                                 |
|                                        | - участвовать в разработке и оформлении                                 |
|                                        | проектной и рабочей документации;                                       |
|                                        | -проводить расчет технико-экономических                                 |
|                                        | показателей;                                                            |
|                                        | -использовать<br>средства<br>автоматизации                              |
|                                        | дизайнерского<br>архитектурного<br>И                                    |
|                                        | проектирования<br>компьютерного<br>И                                    |

**2. Планируемые результаты обучения по дисциплине**

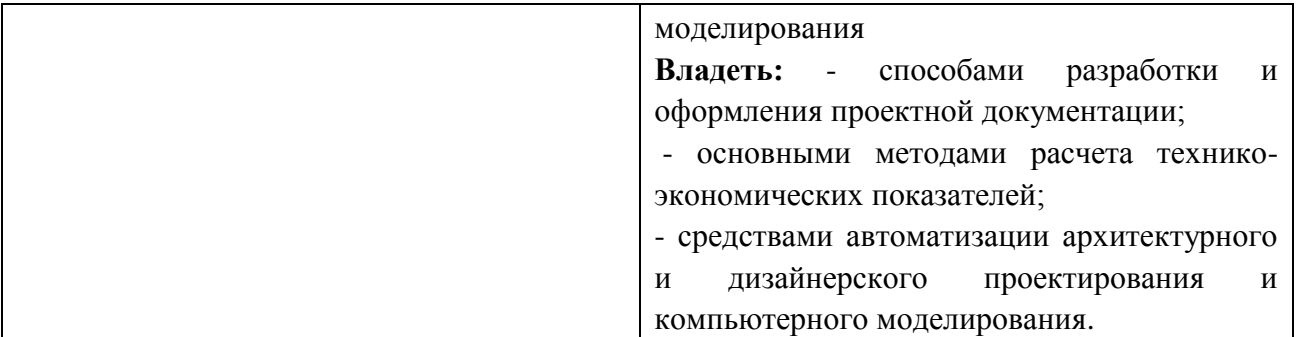

## **3. Содержание дисциплины**

В процессе освоения дисциплины изучаются основы графических построений: Раздел 1 Простые построения

Линии чертежа. Линии, используемые при выполнении проектов. Архитектурный шрифт. Геометрические построения. Сопряжения. Деление окружности.

## Раздел 2. Построение аксонометрических проекций

Виды аксонометрических проекций. Особенности построения. Оси. Искажения по осям. Построение плоских геометрических фигур в аксонометрических проекциях. Построение наглядного изображения объемных форм.

#### Раздел 3. Построение перспективных проекций

Построение наглядных изображений объектов по двум проекциям. Способ Дюрера. Способ Дюрера-Добрякова. Построение солнечных теней способом лучевых плоскостей.

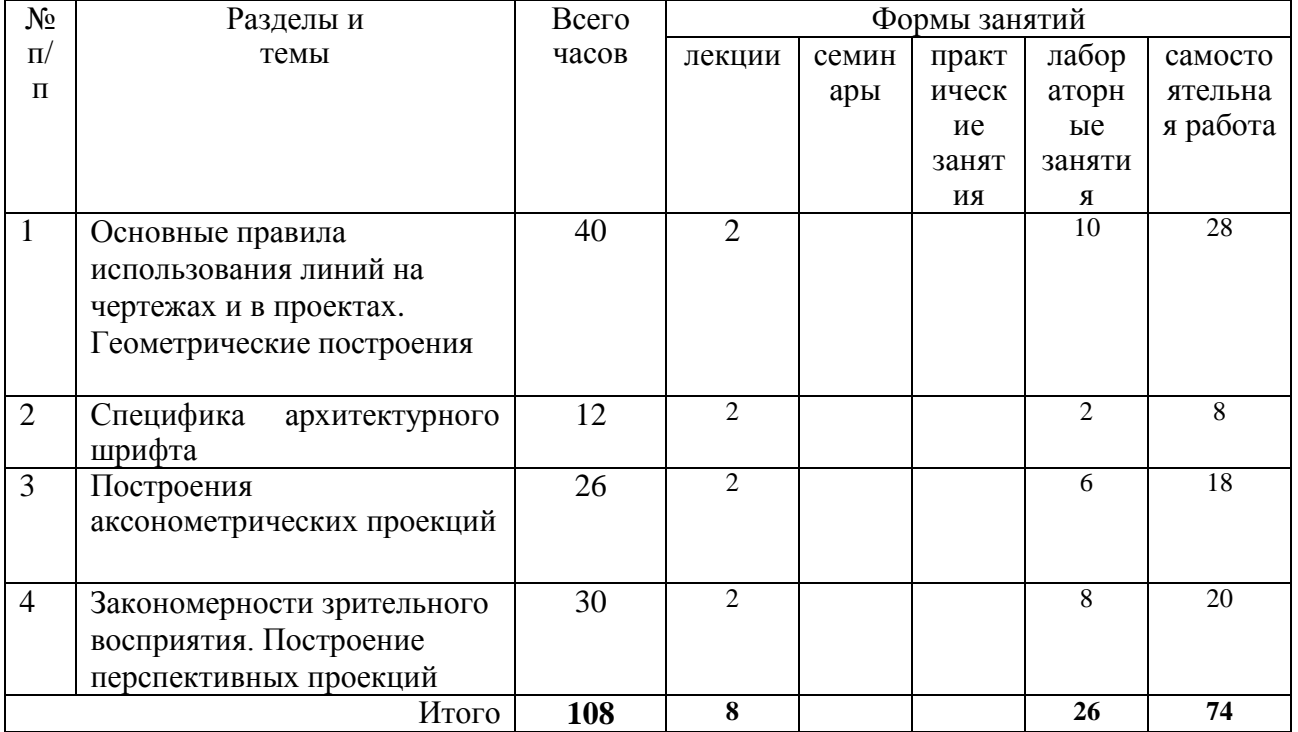

**4. Тематический план**

# **1 семестр**

# **Лекционные занятия**

**5. Виды образовательной деятельности**

Лекция 1. Основные правила использования линий на чертежах и в проектах. Геометрические построения

Содержание: Линии чертежа. Линии, используемые при выполнении проектов. Геометрические построения. Сопряжения. Элементы сопряжений. Построения. Деление окружности. Построение разверток.

Лекция 2. Архитектурный шрифт.

Содержание: Архитектурный шрифт. Специфика архитектурного шрифта. Конструкция. Виды. Построение шрифта по сетке. Приемы построения.

Лекция 3. Построение аксонометрических проекций. Построение наглядного изображения объемных форм.

Содержание: Виды аксонометрических проекций (прямоугольная диметрическая проекция, косоугольная фронтальная изометрическая проекция, косоугольная горизонтальная изометрическая проекция, косоугольная фронтальная диметрическая проекция). Особенности построения. Оси. Искажения по осям. Построение плоских геометрических фигур в аксонометрических проекциях. Построение наглядного изображения объемных форм. Приемы построения аксонометрических проекций.

Лекция 4. Закономерности зрительного восприятия. Построение перспективных проекций.

Содержание: Построение наглядных изображений объектов по двум проекциям. Способ Дюрера. Способ Дюрера-Добрякова. Построение солнечных теней способом лучевых плоскостей.

#### **Занятия семинарского типа Лабораторные занятия**

## **Занятие 1.**

**Тема:** Основные правила использования линий на чертежах и в проектах.

*Содержание:*

Выполнение упражнения № 3 «Орнамент из прямых линий» (формат А4, тушь).

Материалы: образцы заданий, примеры выполнения работ.

Самостоятельная работа Выполнение упражнения № 4 «Заполнить сетку квадратов орнаментом из циркульных линий» (формат А4, тушь) – 8 час.

## **Занятие 2.**

**Тема:** Деление окружности на равные части

*Содержание:*

Выполнение упражнения № 5 «Деление окружности на 3-6, 4-8, 5-10 частей» (формат А4, гелиевая ручка).

Материалы: образцы заданий, примеры выполнения работ.

Самостоятельная работа – обводка построений гелиевой ручкой– 8 час.

## **Занятие 3-4.**

## **Тема** Построение разверток

Выполнение задания № 1 «Выполнение разверток и макетов простых геометрических тел» (куба, цилиндра, пирамиды, конуса).

Самостоятельная работа «Выполнение макета усеченных геометрических тел» (цилиндра и призмы) - (14 час).

Материалы: образцы заданий, примеры выполнения работ, развертки из портфолио по начертательной геометрии.

## **Занятие 5.**

**Тема** Построение разверток. Геометрические построения.

Выполнение задания № 2 «Пластика поверхности». Членение фронтальной поверхности прямолинейным геометрическим орнаментом.

Материалы: образцы заданий, примеры выполнения работ. Самостоятельная работа Завершение работы (6 час)

#### **Занятие 6.**

**Тема:** «Специфика архитектурного шрифта».

*Содержание:*

Выполнение упражнения № 6 «Гарнитура узкого архитектурного шрифта» (формат А4, гелиевая ручка).

Материалы: образцы заданий, примеры выполнения работ.

Самостоятельная работа Завершение работы (6 час)

## **Занятия 7-8.**

**Тема:** Построение аксонометрических проекций

*Содержание:* Построение плоских фигур в аксонометрии. Выполнение задания № 3 «Построение плоских фигур».

Материалы: образцы заданий, примеры выполнения работ.

Построение пространственных форм в аксонометрии. Выполнение задания № 4 «Построение объемных форм».

Материалы: образцы заданий, примеры выполнения работ, геометрические модели.

Самостоятельная работа Завершение работы: обводка изображений (10 час)

## **Занятия 9-10.**

**Тема:** Закономерности зрительного восприятия. Построение перспективных проекций *Содержание:* Выполнение задания № 5 «Построение перспективных проекций способом Дюрера». Построение теней.

Материалы: образцы заданий, примеры выполнения работ, геометрические модели. Самостоятельная работа Завершение построений и обводка (10 час)

## **Занятия 11-13.**

**Тема:** Закономерности зрительного восприятия. Построение перспективных проекций Выполнение задания № 6 «Построение перспективных проекций способом Дюрера-Добрякова». Построение теней.

Материалы: образцы заданий, примеры выполнения работ.

Самостоятельная работа Завершение построений и обводка (8 час) Выполнение титульного листа (4 час)

#### **Самостоятельная работа**

Самостоятельная работа заключается в завершении работы по выполнению заданий, с которыми студенты работают на лабораторных занятиях. Уточнение содержания самостоятельной работы для каждого студента, указания по ее выполнению определяет преподаватель на лабораторном занятии.

Проверка корректировка выполненных заданий проводится преподавателем на каждом следующем лабораторном занятии.

В конце семестра все выполненные задания оформляются в портфолио и представляются преподавателю на последнем занятии.

## **6. Критерии оценивания результатов освоения дисциплины (модуля)**

## **6.1. Оценочные средства и критерии оценивания для текущей аттестации**

 **Текущий контроль** предполагает проверку выполнения практических заданий (упражнений, заданий и макетов), которая осуществляется в начале каждого занятия.

Помимо основных практических заданий на занятиях выполняется ряд поисковых упражнений, небольших работ, развивающих остроту восприятия, воспитывающих навыки графического выполнения проекта.

Критерии оценивания

- 1. Правильность выполненных построений.
- 2. Качество исполнения (графика)
- 3. Композиция.
- 4. Аккуратность
- 5. Завершенность работы.

#### **6.2. Оценочные средства и критерии оценивания для промежуточной аттестации**

 **Промежуточный контроль** знаний по дисциплине проходит в конце семестра в виде зачета, на который студент должен представить портфолио с упражнениями и макеты.

## ОЦЕНОЧНЫЕ СРЕДСТВА

#### Требования к портфолио работ

1. Портфолио должно быть представлено в бумажном варианте в виде папки (формат А3) с титульным листом.

2. Титульный лист должен быть оформлен по установленному образцу.

3. В портфолио должны быть представлены все работы студентов, выполненные в течение семестра и предусмотренные рабочей программой.

4. Выполненные задания должны демонстрировать уровень освоение системы специальных знаний и умений, необходимых для использования в дальнейшей творческой проектной деятельности.

5. Качество исполнения представленных работ: аккуратность, тщательность, творческий подход к выполнению работы.

#### Требования к макетам

Макет выполняется из плотной бумаги или картона. При выполнении макета должно быть продемонстрировано уверенное умение работать с формой (выполнение развертки поверхности) и материалом, из которого выполнен макет (аккуратность склейки элементов).

## Текст для оформления титульного листа

*ФГБОУ ВО «Смоленский государственный университет»*

*Кафедра дизайна архитектурной среды и технической графики Комплекс заданий и упражнений по дисциплине «Основы архитектурных построений»*

> *студента 1 курса ХГФ направления подготовки 07.03.03 Дизайн архитектурной среды ФИО Руководитель уч.степень, уч.звание ФИО*

> > *Смоленск 20\_*

**Содержание портфолио**

- 1. Упражнение № 1 «Типы линий. Прямые»
- 2. . Упражнение № 2 «Типы линий. Окружности»
- 3. Упражнение № 3 «Орнамент из прямых линий».
- 4. Упражнение № 4 «Орнамент из циркульных линий».
- 5. Упражнение № 5 «Деление окружности на равные части».
- 6. Упражнение № 6 «Гарнитура узкого архитектурного шрифта».
- 7. Задание № 2 . Макеты геометрических тел 6 шт.
- 7. Задание № 2 «Пластика поверхности»
- 8. Задание № 3 «Построение плоских фигур».
- 9. Задание № 4 «Построение объемных форм».
- 10 Задание № 5 «Построение перспективных проекций способом Дюрера».
- 11. Задание № 6 «Построение перспективных проекций способом Дюрера-Добрякова».

#### Критерии оценки портфолио

**«Зачтено»** выставляется студентам, выполнившим все задания в полном объеме в соответствии с основными теоретическими положениями дисциплины, эстетическими требованиями, и представившими материалы в виде оформленной работы в установленный срок.

**«Не зачтено»** выставляется студентам, не выполнившими все задания в полном объеме, либо выполнившим их с нарушениями основных теоретических положений дисциплины, эстетических требований, или не представившими материалы в виде оформленной работы в установленный срок.

## **7. Перечень основной и дополнительной учебной литературы 7.1. Основная литература**

1. Чекмарев, А. А. Начертательная геометрия и черчение : учебник для прикладного бакалавриата / А. А. Чекмарев. — 6-е изд., испр. и доп. — М. : Издательство Юрайт, 2018. — 465 с. — (Серия : Бакалавр. Прикладной курс). — ISBN 978-5-534-00723-7. — Режим доступа : [www.biblio-online.ru/book/58CD4664-C96E-4ABA-A000-12F5080C223D](http://www.biblio-online.ru/book/58CD4664-C96E-4ABA-A000-12F5080C223D)

2. Чекмарев, А. А. Инженерная графика : учебник для прикладного бакалавриата / А. А. Чекмарев. — 12-е изд., испр. и доп. — М. : Издательство Юрайт, 2018. — 381 с. — (Серия : Бакалавр. Прикладной курс). — ISBN 978-5-534-02521-7. — Режим доступа : [www.biblio](http://www.biblio-online.ru/book/10544367-3D61-49CA-9007-67CC16223510)[online.ru/book/10544367-3D61-49CA-9007-67CC16223510](http://www.biblio-online.ru/book/10544367-3D61-49CA-9007-67CC16223510)

3. Чекмарев, А. А. Черчение. Справочник : учебное пособие для прикладного бакалавриата / А. А. Чекмарев, В. К. Осипов. — 9-е изд., испр. и доп. — М. : Издательство Юрайт, 2017. — 351 с. — (Серия : Бакалавр. Прикладной курс). — ISBN 978-5-534-04749- — Режим доступа : [www.biblio-online.ru/book/27903A20-0583-4F7B-AF4D-1778CD78D3B6](http://www.biblio-online.ru/book/27903A20-0583-4F7B-AF4D-1778CD78D3B6)

## **7.2. Дополнительная литература**

1. Виноградов В.Н. Начертательная геометрия: Учебник для студентов пед. и тех.спец.вузов.– 3-е изд., перераб. и доп. – Мн.:Амалфея, 2001.

2. Гордон в.О. Курс начертательной геометрии: Учебное пособие для студентов вузов/ В.О.Гордон , М.А.Семенцов-Огиевский, 29-е изд. – М.: Высшая школа, 2009.

3. Калмыкова Н.В., Максимова И.А. Макетирование из бумаги и картона: учебное пособие / Н.В.Калмыкова, И.А.Максимова. – 3-е изд. – М.: КДУ, 2010. – 80 с.: ил.;[8c.]цв. ил.

4. Климухин А.Г. Тени и перспектива: Учебник для вузов. — М.: Архитектура-С.  $2010 - 200$  c.

5. Макарова М.Н. Перспектива: Учебник для студентов вузов по спец. «Изобразительное искусство» -3-е изд., перераб. и доп.-М.: Академический проект. - 2009 - 477 с.

6. Макарова М.Н. Рисунок и перспектива. Теория и практика. Учебное пособие для художественных вузов. - М.: Академический Проект, 2016. – 382 с.

7. Шимко В.Т. Основы дизайна и средовое проектирование. 2009 Издательство: Архитектура-С, 2009 г.

## **7.3. Перечень ресурсов информационно-телекоммуникационной сети «Интернет»**

- <http://archi.ru/> - российский архитектурный портал

http://www.worldarchitecture.org/ - крупнейший архитектурный портал и сообщество архитекторов всего мира

- https://www.worldbuildingsdirectory.com/ - объемный каталог проектов

- справочные материалы по построению перспективных изображений:

[http://www.mirknig.com/knigi/nauka\\_ucheba/1181285046-prakticheskaya-perspektiva.html](http://www.mirknig.com/knigi/nauka_ucheba/1181285046-prakticheskaya-perspektiva.html) <http://www.kodges.ru/45470-perspektiva.html>

[http://www.mirknig.com/knigi/nauka\\_ucheba/1181285046-prakticheskaya-perspektiva.html](http://www.mirknig.com/knigi/nauka_ucheba/1181285046-prakticheskaya-perspektiva.html)

## **8. Материально-техническое обеспечение**

Учебная аудитория для проведения занятий лекционного типа, занятий семинарского типа, групповых и индивидуальных консультаций, текущего контроля и промежуточной аттестации, оснащенная экраном, проектором, ноутбуком, наглядными дидактическими материалами. Аудитория для проведения лабораторных занятий, оснащенная персональными компьютерами, мультимедийным проектором, экраном.

Помещение для самостоятельной работы: читальный зал и отдел электронных ресурсов библиотеки СмолГУ, оснащенные 12 компьютерами с выходом в Интернет.

## **9. Программное обеспечение**

Kaspersky Endpoint Security для бизнеса Стандартный АО «Лаборатория Касперского», лицензия 1FB6-161215-133553-1-6231

Microsoft Open License, лицензия 49463448 в составе:

1. Microsoft Windows Professional 7 Russian

2.Microsoft Office 2010 Russian

# ДОКУМЕНТ ПОДПИСАН ЭЛЕКТРОННОЙ ПОДПИСЬЮ

Сертификат: 6314D932A1EC8352F4BBFDEFD0AA3F30 Владелец: Артеменков Михаил Николаевич Действителен: с 21.09.2022 до 15.12.2023